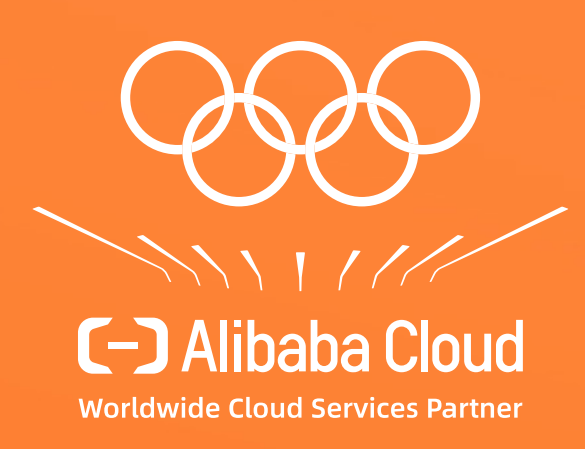

## **Aquila: A Practically Usable Verification System for Production-Scale Programmable Data Planes**

**Bingchuan Tian**, Jiaqi Gao, Mengqi Liu, Ennan Zhai, Yanqing Chen, Yu Zhou, Li Dai, Feng Yan, Mengjing Ma, Ming Tang, Jie Lu, Xionglie Wei, Hongqiang Harry Liu, Ming Zhang, Chen Tian and Minlan Yu

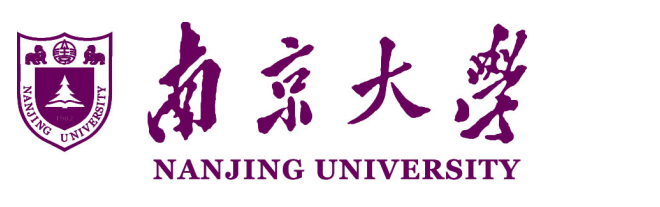

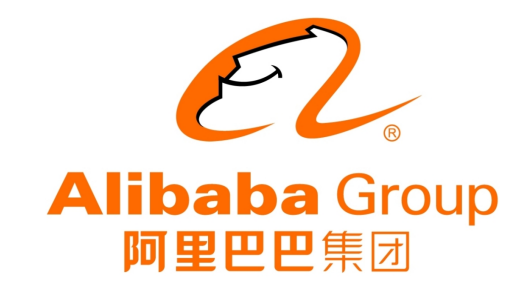

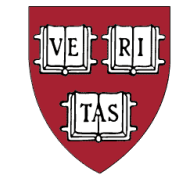

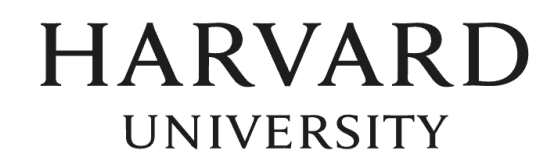

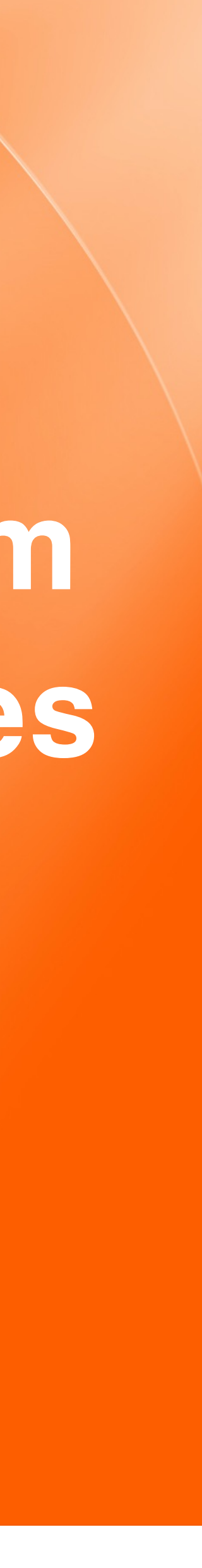

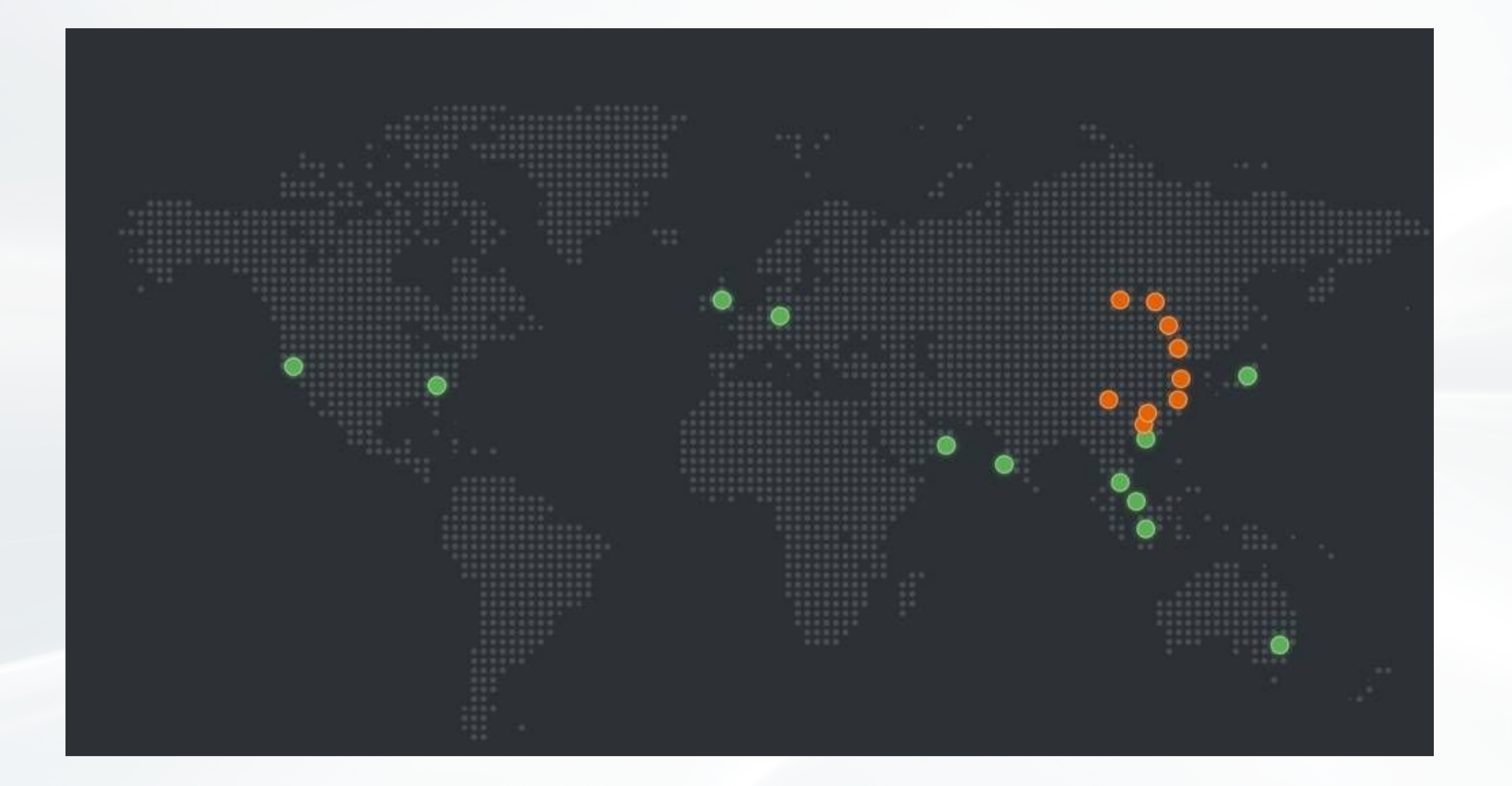

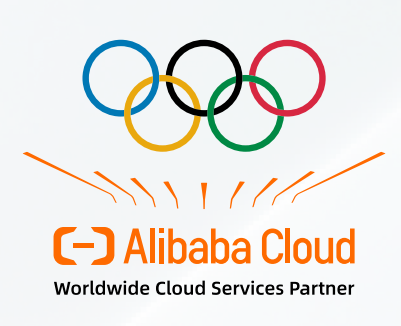

海宝网 Taobao.com

> 天猫 **TMALL**

支付宝

**Alibaba Cloud** 

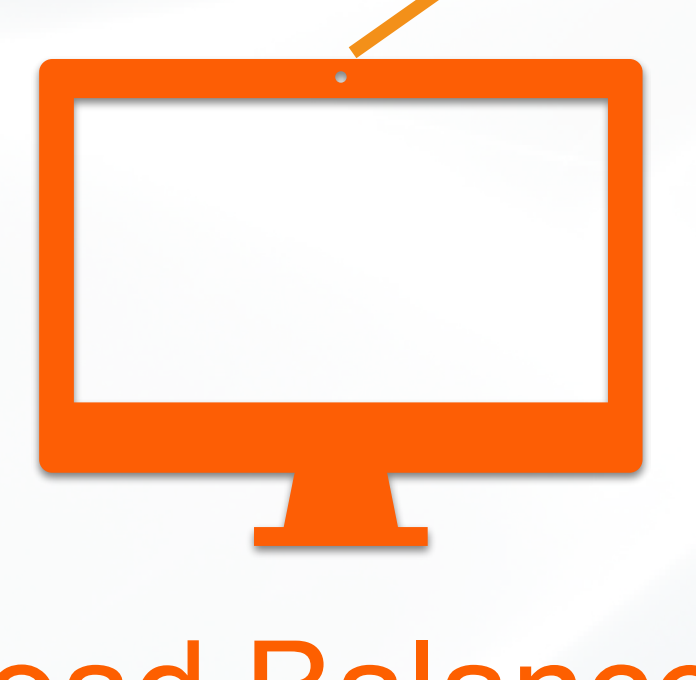

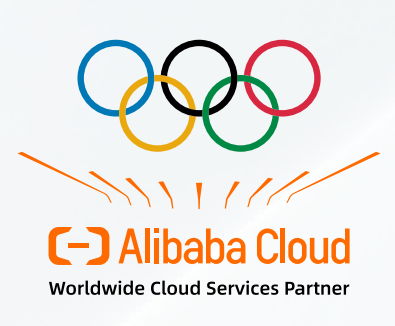

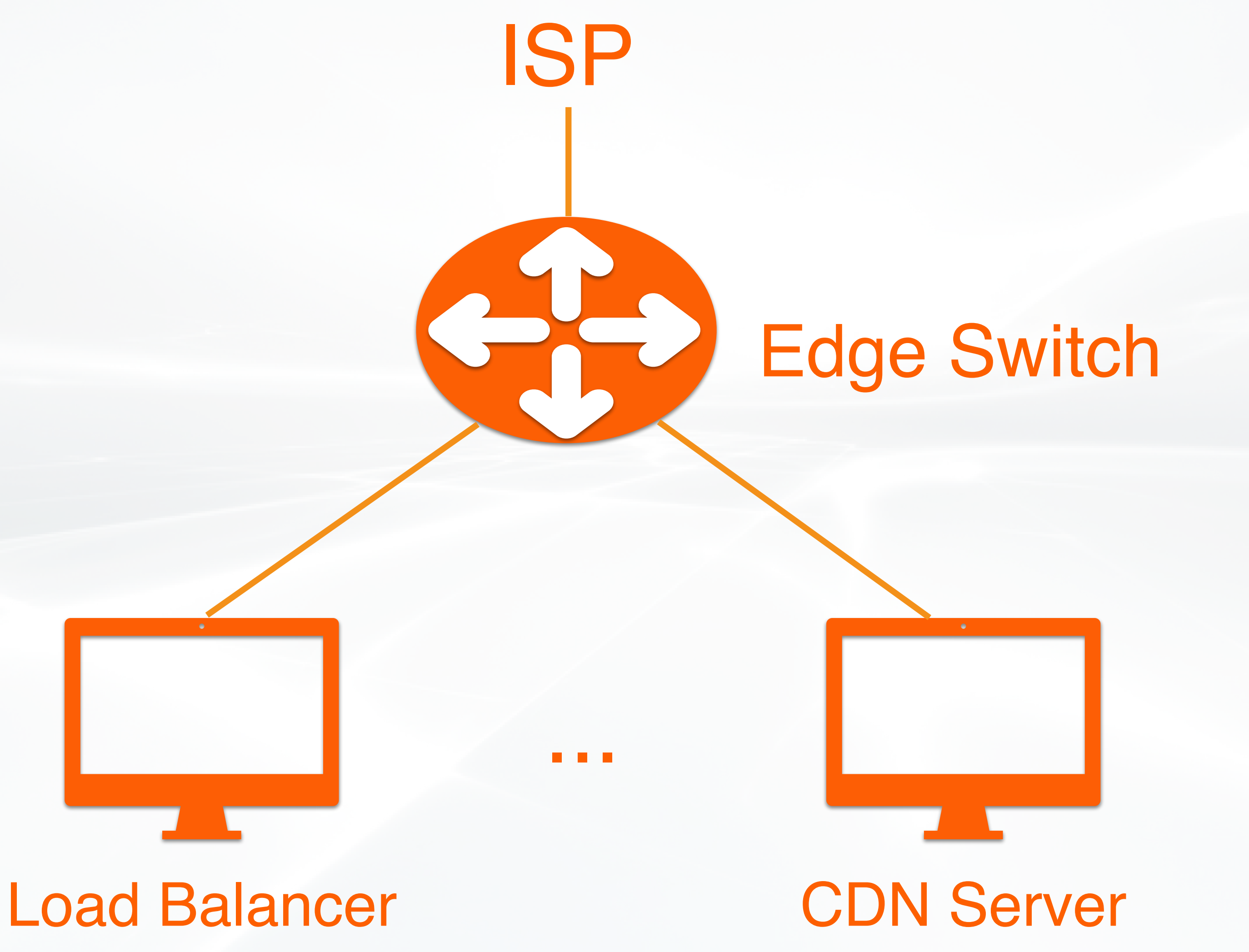

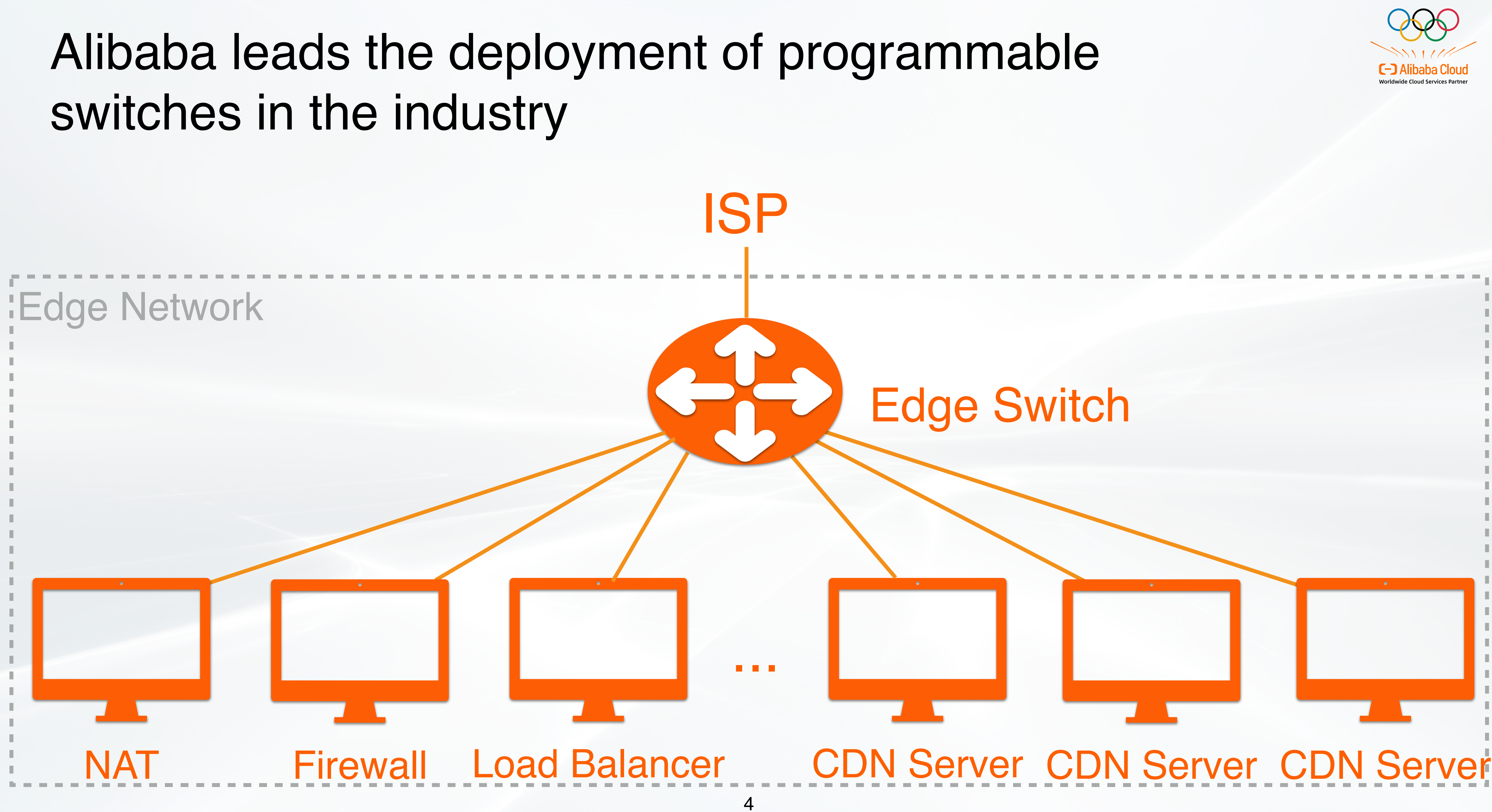

### Firewall **NAT**

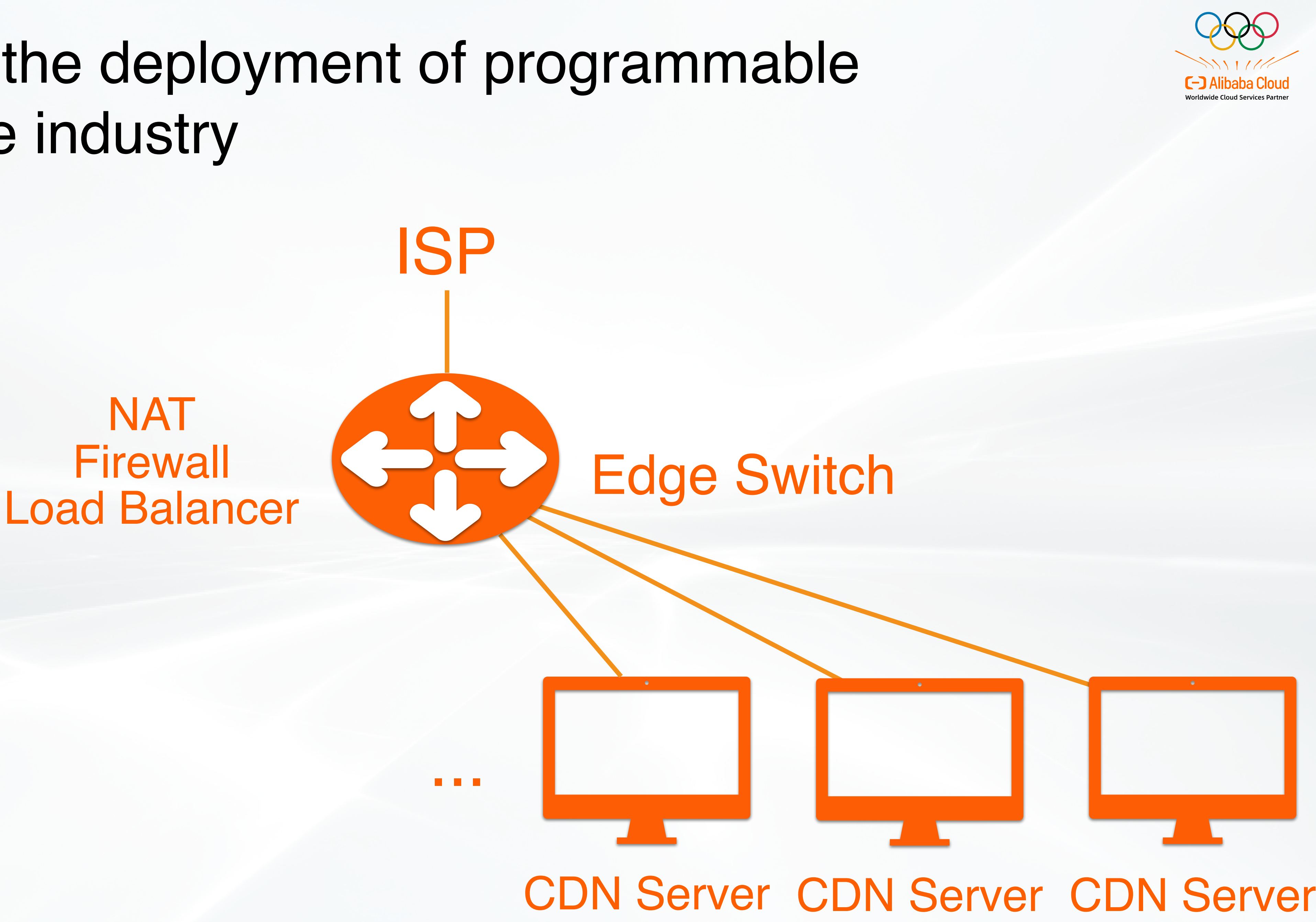

### Load Balancer Firewall **NAT**

![](_page_5_Picture_3.jpeg)

### Load Balancer Firewall **NAT**

![](_page_6_Picture_3.jpeg)

![](_page_7_Picture_5.jpeg)

![](_page_7_Picture_4.jpeg)

![](_page_7_Picture_3.jpeg)

![](_page_7_Picture_1.jpeg)

![](_page_7_Picture_2.jpeg)

![](_page_8_Picture_2.jpeg)

![](_page_8_Figure_3.jpeg)

### Many Network **Functions**

Multiple Pipelines

![](_page_9_Picture_3.jpeg)

![](_page_9_Picture_4.jpeg)

- \* NAT
- Load Balancer
- DDoS Defense

![](_page_9_Picture_1.jpeg)

### Various Packet Paths

![](_page_10_Picture_2.jpeg)

![](_page_10_Picture_3.jpeg)

# **Functions**

![](_page_10_Picture_5.jpeg)

![](_page_10_Picture_1.jpeg)

### Complex Function Chain

### Various Packet Paths

![](_page_11_Picture_8.jpeg)

Many Network Functions

![](_page_11_Picture_5.jpeg)

![](_page_11_Picture_6.jpeg)

Multiple Pipelines

![](_page_11_Picture_3.jpeg)

![](_page_11_Picture_1.jpeg)

![](_page_12_Picture_5.jpeg)

![](_page_12_Picture_4.jpeg)

![](_page_12_Picture_3.jpeg)

![](_page_12_Picture_6.jpeg)

![](_page_12_Picture_1.jpeg)

![](_page_12_Picture_2.jpeg)

![](_page_13_Picture_5.jpeg)

![](_page_13_Picture_4.jpeg)

![](_page_13_Picture_3.jpeg)

![](_page_13_Picture_6.jpeg)

### Ensuring the correctness of data plane programs is challenging

### Formal Verification +

![](_page_13_Picture_2.jpeg)

Alibaba decided to build a practically usable data plane program verification system

![](_page_14_Figure_4.jpeg)

Goal 4: Verifier's Self Validation

![](_page_14_Figure_3.jpeg)

### Challenge 1: Intent Complexity

![](_page_15_Picture_1.jpeg)

![](_page_15_Picture_38.jpeg)

![](_page_15_Picture_4.jpeg)

![](_page_15_Picture_5.jpeg)

### For each TCP packet, we should not change its TCP header.

![](_page_15_Figure_7.jpeg)

InstructionBlock( CreateTag("START", 0), Call("router.generator.eth.ipv4.tcp"),

res.initFactory(switchInstance)

)

InstructionBlock( CreateTag("START", 0), Call("router.generator.eth.ipv6.tcp"), res.initFactory(switchInstance)

)

InstructionBlock( CreateTag("START", 0), Call(router.generator.eth.vlan.ipv4.tcp), res.initFactory(switchInstance)

)

InstructionBlock( CreateTag("START", 0), Call(router.generator.eth.vlan.ipv6.tcp), res.initFactory(switchInstance)

)

AF(Constrain(tcp.src\_port, Eq(Original.tcp.src\_port))) AF(Constrain(tcp.dst\_port, Eq(Original.tcp.dst\_port)))

...

## Challenge 1: Intent Complexity

![](_page_16_Picture_17.jpeg)

### **Enumerating** header orders

### For each TCP packet, we should not change its TCP header.

Preferred

parse\_eth:  $last := eth$ parse vlan: assume last  $==$  eth  $last := vlan$ parse\_ipv4: assume last  $==$  eth II last  $==$  vlan  $last := ipv4$ parse\_ipv6: assume last  $==$  eth II last  $==$  vlan  $last := ipv4$ parse\_tcp: assume last  $==$  ipv4 II last  $==$  ipv6  $last := top$  @tcp.src\_port := tcp.src\_port @tcp.dst\_port := tcp.dst\_port ... parse\_udp:  $last := udp$ assume last  $==$  tcp assert tcp.src\_port == @tcp.src\_port assert tcp.dst\_port == @tcp.dst\_port

@pkt.\$order == <eth [vlan] (ipv4lipv6) tcp> => keep(tcp)

![](_page_16_Picture_6.jpeg)

### p4v spec [SIGCOMM'18] vera spec [SIGCOMM'18]

...

### Describing header order constraints

## Challenge 2: Verification Scalability

![](_page_17_Picture_1.jpeg)

![](_page_17_Figure_6.jpeg)

![](_page_17_Figure_7.jpeg)

### Single Function

![](_page_17_Picture_3.jpeg)

![](_page_17_Figure_4.jpeg)

## Challenge 2: Verification Scalability

![](_page_18_Figure_2.jpeg)

## Challenge 3: Bug Localization

### **Fail**

**Counterexample:**  ipv4.src\_addr = 0x0a000001 ipv4.dsr\_addr = 0x0b000001

…

### **Trace:**

[1] validate.p4(10) validate\_eth [2] validate.p4(50) validate\_ipv4 [3] l3.p4(20) ipv4\_fib [4] acl.p4(30) ipv4\_acl [5] acl.p4(80) system\_acl

### Existing work **COLLEGE Preferred**

![](_page_19_Picture_7.jpeg)

...

### **Fail**

### **Counterexample:**

 $ipv4.src\_addr = 0x0a000001$  $ipv4.dsr\_addr = 0x0b000001$ 

…

**Trace:**  [1] validate.p4(10) validate\_eth [2] validate.p4(50) validate\_ipv4 **[3] l3.p4(20) ipv4\_fib**  [4] acl.p4(30) ipv4\_acl [5] acl.p4(80) system\_acl

...

## Challenge 4: Reliability of Verifier

![](_page_20_Picture_1.jpeg)

### Buggy Program Buggy Verifier

![](_page_20_Picture_7.jpeg)

No existing work can do self-validation

![](_page_20_Picture_6.jpeg)

### How to make a P4 verifier practically usable?

![](_page_21_Figure_3.jpeg)

![](_page_21_Figure_1.jpeg)

### Aquila Architecture

![](_page_22_Figure_1.jpeg)

![](_page_22_Picture_2.jpeg)

### Insights of Intent Language Design

![](_page_23_Figure_3.jpeg)

![](_page_23_Figure_1.jpeg)

## Insights of Intent Language Design

![](_page_24_Picture_5.jpeg)

![](_page_24_Figure_1.jpeg)

![](_page_24_Figure_2.jpeg)

![](_page_24_Picture_3.jpeg)

![](_page_24_Picture_6.jpeg)

![](_page_24_Picture_7.jpeg)

![](_page_24_Picture_8.jpeg)

## Intent Language Overview

Parsers Match-Action

**M** Header Order **M** Header Parsing **M** 

- 
- 
- **M** Header Validity Payload Correctness **Entry Correctness Ø** Deparsing
- **v**

![](_page_25_Picture_10.jpeg)

- Program Architecture
- Multi-Pipeline
- ASIC Behavior
- **M** Register
- 
- Units

…

M

### **Experience + Abstraction**

### Aquila Architecture

![](_page_26_Figure_1.jpeg)

![](_page_26_Picture_2.jpeg)

### Parser State Explosion

![](_page_27_Figure_1.jpeg)

![](_page_27_Picture_3.jpeg)

### Exit 1 Exit 2

### Parser State Explosion

![](_page_28_Picture_5.jpeg)

![](_page_28_Figure_3.jpeg)

```
Ethernet; 
if (...) { 
  Ipv4; 
  if (...) { 
    TCP; 
  } else { 
    UDP; 
 } 
} else { 
   Ipv6; 
  if (...) { 
    TCP; 
  } else { 
    UDP; 
 } 
}
```
![](_page_28_Figure_2.jpeg)

### Parser State Explosion

![](_page_29_Figure_4.jpeg)

![](_page_29_Figure_1.jpeg)

![](_page_29_Figure_2.jpeg)

## Our Solution: Sequential Encoding

![](_page_30_Figure_1.jpeg)

![](_page_30_Figure_2.jpeg)

![](_page_30_Picture_3.jpeg)

## Our Solution: Sequential Encoding

![](_page_31_Figure_1.jpeg)

![](_page_31_Picture_2.jpeg)

![](_page_31_Figure_4.jpeg)

## Our Solution: Sequential Encoding

![](_page_32_Figure_1.jpeg)

![](_page_32_Picture_2.jpeg)

![](_page_33_Figure_1.jpeg)

![](_page_33_Picture_2.jpeg)

![](_page_34_Figure_7.jpeg)

![](_page_34_Figure_1.jpeg)

![](_page_34_Picture_3.jpeg)

![](_page_34_Figure_5.jpeg)

### 1 Topological Sorting

![](_page_35_Figure_11.jpeg)

![](_page_35_Figure_1.jpeg)

![](_page_35_Figure_8.jpeg)

}

![](_page_35_Picture_4.jpeg)

**state** parse\_udp { pkt.extract(udp); **\$**accept = **true**; }

### 1 Topological Sorting

![](_page_35_Figure_6.jpeg)

### 2 **Removing State Transition**

![](_page_36_Figure_1.jpeg)

![](_page_36_Picture_3.jpeg)

![](_page_36_Figure_8.jpeg)

}

![](_page_36_Figure_11.jpeg)

**if** (\$udp) { pkt.extract(udp); **\$**accept = **true**; }

### 1 Topological Sorting

### 2 Removing State Transition

![](_page_36_Figure_6.jpeg)

### 3 Adding State Condition

```
$eth = true; 
if ($eth) {
   pkt.extract(eth); 
 $ipv4 = eth.type == 0x0800;$ipv6 = eth.type == 0x86dd;} 
if ($ipv4) {
  pkt.extract(ipv4); 
 $top = ipv4.proto == 0x06;\text{Sub} = \text{ipv4}.proto == 0x11;
} 
if ($ipv6) {
  pkt.extract(ipv6); 
 $top = ipv6.next == 0x06;\text{Sub} = \text{ipvo}. next == 0x11;
} 
if ($tcp) {
  pkt.extract(tcp); 
  $accept = true; 
} 
if ($udp) {
   pkt.extract(udp); 
  $accept = true; 
}
```
![](_page_37_Picture_3.jpeg)

### 1 Topological Sorting

### 2 Removing State Transition

### 3 Adding State Condition

![](_page_37_Picture_7.jpeg)

Simple Program

## Other Encoding Details

```
\left| \text{\$eth} = \text{true} \right|if ($eth) {
  pkt.extract(eth); 
  $ipv4 = eth.type == 0x0800;$ipv6 = eth.type == 0x86dd;} 
if ($ipv4) {
   pkt.extract(ipv4); 
  $top = ipv4.proto == 0x06;\text{Sub} = \text{ipv4}.\text{proto} == 0x11;} 
if ($ipv6) {
   pkt.extract(ipv6); 
  $top = ipv6.next == 0x06;\text{Sub} = \text{ipvo}. next == 0x11;
 } 
if ($tcp) {
   pkt.extract(tcp); 
   $accept = true; 
 } 
if ($udp) {
   pkt.extract(udp); 
   $accept = true; 
 }
```
![](_page_38_Picture_3.jpeg)

### How to encode external functions?

## Other Encoding Details

![](_page_39_Picture_9.jpeg)

![](_page_39_Picture_10.jpeg)

```
\left| \text{\$eth} = \text{true} \right|if ($eth) {
   pkt.extract(eth); 
 $ipv4 = eth.type == 0x0800;$ipv6 = eth.type == 0x86dd;} 
if ($ipv4) {
  pkt.extract(ipv4); 
 $top = ipv4.proto == 0x06;\text{Sub} = \text{ipv4}.proto == 0x11;
} 
if ($ipv6) {
  pkt.extract(ipv6); 
 $top = ipv6.next == 0x06;\text{Sub} = \text{ipvo}. next == 0x11;
} 
if ($tcp) {
   pkt.extract(tcp); 
  $accept = true; 
} 
if ($udp) {
   pkt.extract(udp); 
  $accept = true; 
}
```
### How to encode external functions?

![](_page_39_Picture_6.jpeg)

### How to handle parser loops?

### **Please see our paper for more details!**

![](_page_39_Picture_4.jpeg)

# Experiments & Experience

![](_page_40_Picture_1.jpeg)

### Benchmark: Invalid Header Access

![](_page_41_Picture_136.jpeg)

![](_page_41_Picture_3.jpeg)

### Benchmark: Invalid Header Access

![](_page_42_Picture_141.jpeg)

![](_page_42_Picture_2.jpeg)

![](_page_42_Picture_4.jpeg)

### **Aquila scales well!**

### Experience: Swapping Two Pipelines

![](_page_43_Figure_1.jpeg)

![](_page_43_Picture_3.jpeg)

## Experience: Swapping Two Pipelines

![](_page_44_Figure_1.jpeg)

![](_page_44_Picture_3.jpeg)

### Experience: Swapping Two Pipelines

# LB Ingress  $\begin{array}{c} \begin{array}{ccc} \end{array} & \begin{array}{ccc} \end{array} & \begin{array}{ccc} \end{array} & \end{array}$  Switch Egress LB Egress New Function: VXLAN Decapsulation

![](_page_45_Figure_1.jpeg)

## **Aquila is practically usable!**

![](_page_45_Picture_4.jpeg)

### Conclusion

- Aquila is the first practically usable verification system for productionscale programmable data planes.
- Aquila provides a high-level intent language, a fast and scalable verifier, a bug localizer, and self-correctness guarantee.
- Aquila has been used in Alibaba for more than one year, and found several bugs in data planes programs.

![](_page_46_Picture_4.jpeg)

![](_page_47_Picture_0.jpeg)

![](_page_47_Picture_1.jpeg)

## **Thanks!**

![](_page_47_Picture_3.jpeg)